## From...go to the Kentucky Vendor Self Service (VSS) site

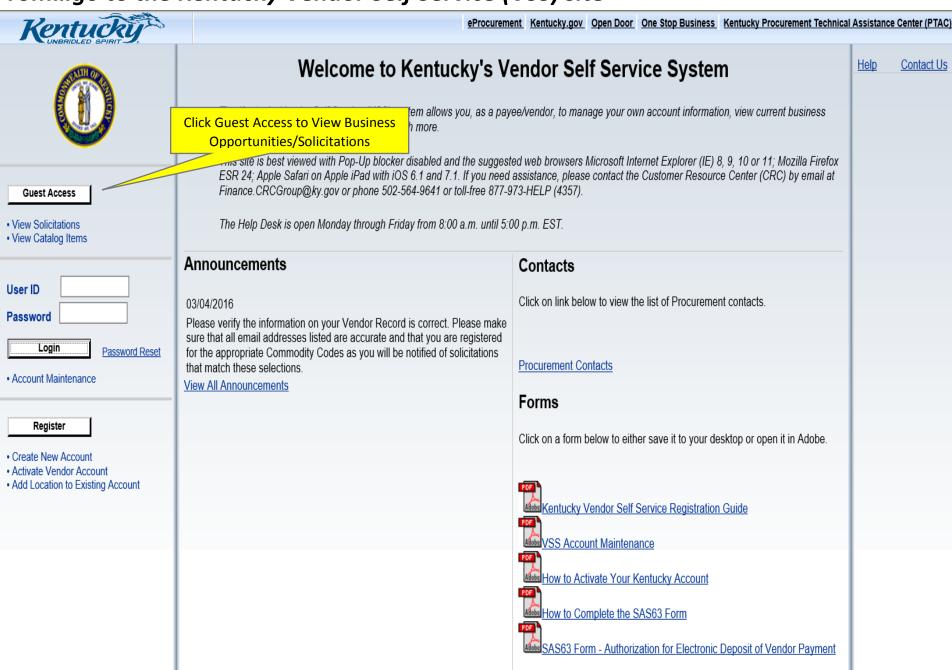

## Which will open to the Solicitations page. Click on Advanced Search

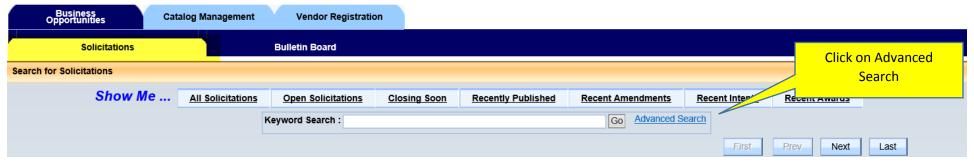

## On the Advanced Search select P3 from the Category picklist

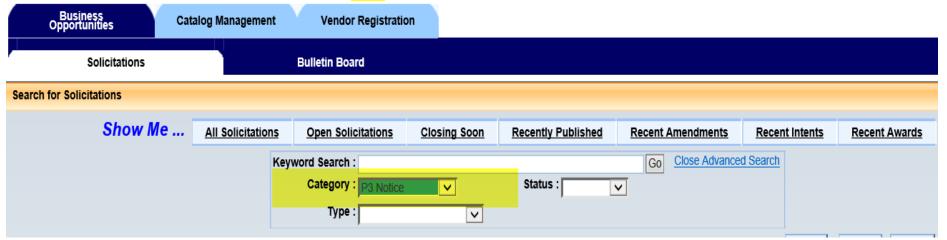

## This will return all Solicitations posted for a P3.

| <u>Solicitation</u>                                                                                   | Doc Dept/Buyer/Category/Solicitation Type                                            | <u>Dates</u>                                                                                               | <u>Status</u> |
|----------------------------------------------------------------------------------------------------|--------------------------------------------------------------------------------------|----------------------------------------------------------------------------------------------------|---------------|
| P3 Notice - Yatesville Lake State Park Resort Facility P3 - 758 - 1800000001  Summary Details         | Office Of The Controller  Debbie Mathews  P3 Notice  P3 Notice(P3)                   | Published On: 7/27/17  Amended On: 7/28/17  Closing On: 10/25/17 1:30 PM EDT  Time Left: 12 Days, 21:04:09 | Open          |
| Public Private Partnership (P3) Sports Comp Ky Fair Grounds  RFP - 785 - 1800000022  Summary  Details | Facilities & Support Services  Jennifer Linton P3 Notice  Request for Proposals(RFP) | Published On: 7/28/17  Amended On: 9/21/17  Closing On: 10/10/17 3:00 PM EDT  Time Left: Expired           | Closed        |
| P3 Notice - Kentucky Venues Sports Entertainment Complex P3 - 758 - 1800000002  Summary  Details      | Office Of The Controller  Debbie Mathews  P3 Notice  P3 Notice(P3)                   | Published On: 7/27/17  Amended On: 7/28/17  Closing On: 7/28/17 12:00 AM EDT  Time Left: Expired           | Cancelled     |

You can further narrow down the selection by Status (Open, Closed, Awarded, or Cancelled)